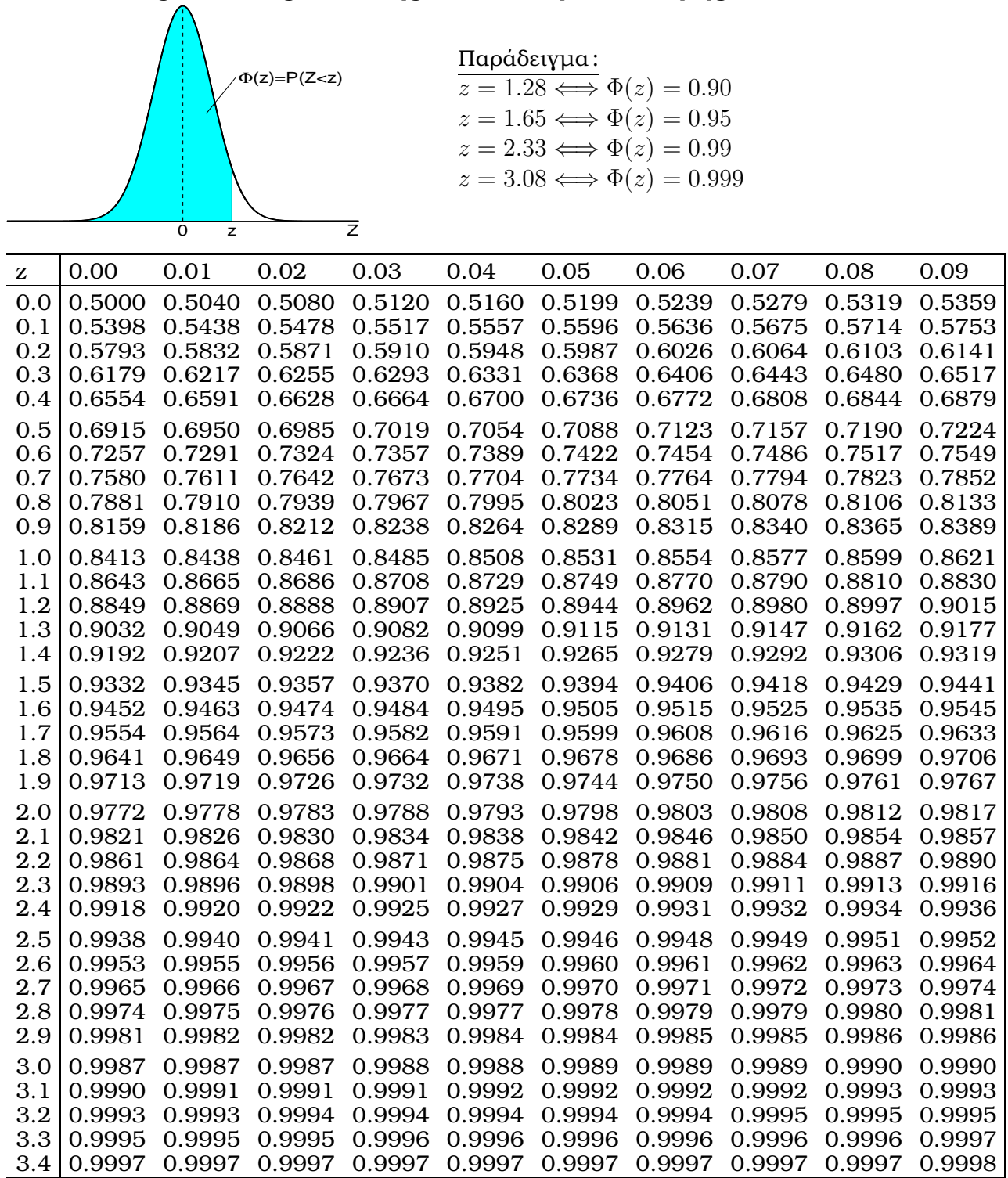

## **Στατιστικός Πίνακας Τυπικής Κανονική Κατανοµής**